## **Transaction, active**

A transaction is active, if one of the following conditions is true:

- The transaction has not yet started.
- The transaction has started but not yet completed.
- The transaction has started, could not however complete successfully, due to for example, a system crash or communication problems etc.

The actual status of each transaction is recorded in the [TIP](http://ibexpert.com/docu/doku.php?id=01-documentation:01-13-miscellaneous:glossary:transaction-inventory-page) (Transaction Inventory Page). In fact, the only alteration that occurs when a transaction is committed is the alteration to the status in the TIP from active to committed.

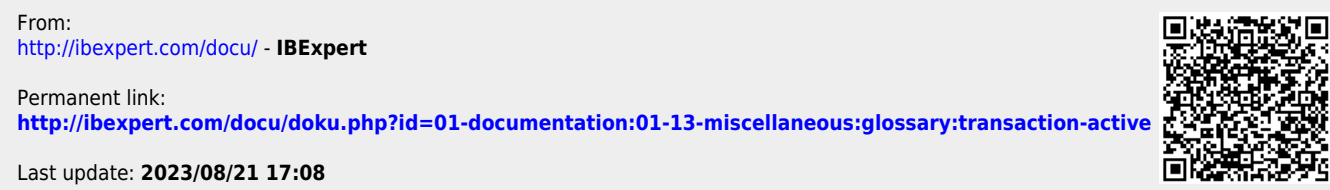

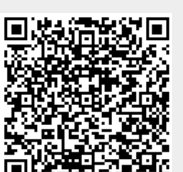